Budowanie okna ustawień

Okno ustawień można zrealizować na dwa sposoby:

- tradycyjne okno (aktywne wraz z głównym oknem)<br>• okno modalne (blokuje aktywność głównego okna)
- okno modalne (blokuje aktywność głównego okna)

Zestaw ustawień (tego zadania) powinien składać się z następujących widgetów:

- Okno (JDialog)
- Etykieta (JLabel)
- Przycisk (JButton)
- Pole zaznaczenia (JCheckBox)
- Pole wyboru typu Select (JComboBox)
- Ramka do Panelu (JPanel + BorderFactory)

## **Pamiętaj**

Automatyczną obsługę odczytu i zapisu ustawień należy zrealizować poprzez implementację zdarzeń obsługi okien WindowListener dla zdarzeń: windowOpened oraz windowClosed .

## **Zadania**

- 1. Przygotuj klasę zgodnie z dostarczonym diagramem klas UML.
- 2. Wywołanie okna z przycisku **Preferencje** umieszczonego w menu głównym aplikacji
- 3. Zbuduj okno zawierające przedstawiony na Zrzucie układ.
- 4. Umieść wskazane na liście Widgety zgodnie z dostarczoną wizualizacją.
- 5. Przygotuj min. 5 metod do: budowania wyglądu okna, zamykania okna, zapisywania zmian wartości kontrolek, zamykania okna z zapisem zmian ustawień, odczytywania ustawień z pliku do kontrolek.
- 6. Zapis i Odczyt ustawień przy użyciu klasy Preferences (główne metody: importPreferences(), userRoot(), exportNode() )

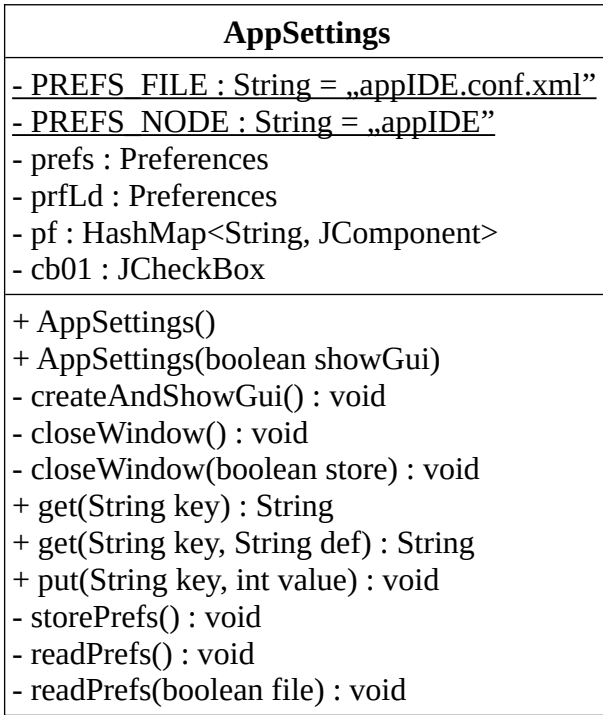

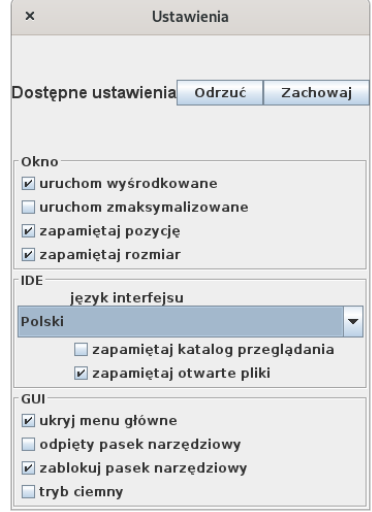